## SAP ABAP table PFI\_HTVRST {Structure for selecting the Type of highest TVR}

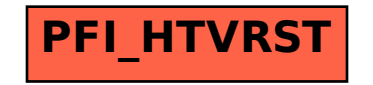